证券代码:**300497** 证券简称:富祥股份公告编号:**2016-012**

## 江西富祥药业股份有限公司

# 关于召开**2016**年第一次临时股东大会的提示性公告

本公司及董事会全体成员保证信息披露的内容真实、准确、完整,没有虚假记载、 误导性陈述或重大遗漏。

江西富祥药业股份有限公司(以下简称"公司")已于 2016 年 1 月 25 日在巨潮 资讯网(http://www.cninfo.com.cn/)上刊登了《关于召开 2016 年第一次临时股东大会 的通知》,现将本次会议的相关事项提示如下:

### 一、召开会议的基本情况

1、会议名称:2016 年第一次临时股东大会

2、会议召集人:公司董事会

3、会议召开的合法、合规性:本次股东大会的召开已经公司第二届董事会第二 次会议审议通过。本次股东大会的召集、召开符合有关法律、行政法规、部门规章、 规范性文件和公司章程的规定。

4、会议召开日期、时间

(1)现场会议召开日期、时间为:2016 年 2 月 24 日(星期三)下午 14:00 时

(2)网络投票时间:通过深圳证券交易所系统进行网络投票的时间为:2016 年 2 月 24 日上午 9:30-11:30 和 13:00-15:00;通过深圳证券交易所互联网投票系统投票的 具体时间为:2016 年 2 月 23 日 15:00 至 2016 年 2 月 24 日 15:00 期间的任意时间。

5、会议召开方式:本次股东大会采取现场投票和网络投票相结合的方式。公司 将通过深圳证券交易所交易系统和互联网投票系统(http://wltp.cninfo.com.cn)向公司 股东提供网络形式的投票平台,公司股东可以在上述网络投票时间内通过上述系统行 使表决权。同一股东只能选择现场投票、网络投票方式中的一种表决方式。同一表决 权出现重复表决,以第一次投票结果为准。

6、出席对象

(1)于股权登记日(2016 年 2 月 18 日)下午收市时在中国证券登记结算有限责 任公司深圳分公司登记在册的公司全体股东均有权出席本次股东大会,并可以以书面 形式委托代理人出席会议和参加表决,该股东代理人不必是公司的股东。

(2)公司董事、监事和高级管理人员。

(3)公司聘请的律师。

7、会议地点:江西省景德镇市昌江区鱼丽工业区 2 号公司二楼会议室

#### 二、会议审议事项

议案 1、审议《关于修订江西富祥药业股份有限公司<股东大会议事规则>的议案》

议案 2、审议《关于修订江西富祥药业股份有限公司<董事会议事规则>的议案》

议案 3、审议《关于修订江西富祥药业股份有限公司<监事会议事规则>的议案》

议案 4、审议《关于制定江西富祥药业股份有限公司<董事、监事津贴管理制度> 的议案》

议案 5、审议《关于修订江西富祥药业股份有限公司<关联交易管理制度>的议案》 议案 6、审议《关于修订江西富祥药业股份有限公司<章程>的议案》

其中议案 6 需以特别决议表决通过。

上述议案中,议案 1、议案 2、议案 4、议案 5、议案 6 已由公司第二届董事会第 二次会议审议通过;议案 3 已由公司第二届监事会第二次会议审议通过。详见公司 2016 年 1 月 25 日在中国证监会指定的创业板信息披露网站刊登的相关公告及文件。

#### 三、会议登记方法

1、登记方式:现场登记、通过信函或电子邮件方式登记。

2、登记时间:2016 年 2 月 22 日上午 9:00-11:30,下午 13:30-17:30,电子邮件或 信函以到达公司的时间为准。

3、登记地点:江西省景德镇市昌江区鱼丽工业区 2 号公司证券投资部。

4、登记手续:

(1)全体股东均有权出席股东大会,并可以以书面形式委托一位代理人出席会 议和参加表决,该股东代理人可不必是本公司股东。

(2)法人股东应由法定代表人或法定代表人委托的代理人出席会议。法定代表 人出席会议的,应持法人代表证明书及身份证、加盖公章的营业执照复印件、法人股 东账户卡办理登记手续;法定代表人委托代理人出席会议的,代理人应持代理人本人 身份证、法定代表人出具的授权委托书(附件一)、加盖公章的营业执照复印件、法 人股东股票账户卡办理登记手续。

(3)自然人股东应持本人身份证和股东账户卡办理登记手续;自然人股东委托 代理人的,应持代理人身份证、授权委托书(附件一)、委托人股东账户卡和委托人 身份证办理登记手续。

(4) 异地股东可凭以上有关证件采取信函或电子邮件方式登记, 股东请仔细填 写《参会股东登记表》(附件二),以便登记确认。信函或电子邮件须在 2016 年 2 月 22 日(星期三)下午 17:00 之前以专人送达、邮寄或电子邮件方式到公司证券部(登 记时间以收到电子邮件或信函时间为准),不接受电话登记,电子邮件登记请发送电子 邮件后电话确认。

来信请寄:江西省景德镇市昌江区鱼丽工业区 2 号江西富祥药业股份有限公司证 券投资部收,邮编 333000 (信封请注明"股东大会"字样)。

### 四、参加网络投票的具体操作流程

股东可以通过深圳证券交易所交易系统或互联网系统(http://wltp.cninfo.com.cn) 参加网络投票(网络投票的相关事宜具体说明详见附件三)。

#### 五、其他事项

1、联系方式

联 系 人: 陈祥强

- 联系电话:0798-2193377
- 传 真:0798-2193377
- 电子邮箱: [stock@fushine.cn](mailto:stock@fushine.cn)
- 联系地址:江西省景德镇市昌江区鱼丽工业区 2 号
- 邮政编码:333000
- 2、本次会议会期预计半天;出席会议股东的交通、食宿等费用自理。
- 3、出席会议的与会代表请携带相关证件的原件到场参会。

### 六、备查文件

- 1、第二届董事会第二次会议决议公告
- 2、深交所要求的其他文件

### 七、附件

- 附件一:授权委托书
- 附件二:参会股东登记表
- 附件三:网络投票的具体操作流程

特此公告。

江西富祥药业股份有限公司董事会

2016 年 2 月 19 日

## 附件一:授权委托书

## 江西富祥药业股份有限公司

### **2016** 年第一次临时股东大会授权委托书

江西富祥药业股份有限公司:

本人(本公司)作为江西富祥药业有限公司股东,兹全权委托 (先生/ 女士)代表本人(本公司)出席2016年2月24日召开的江西富祥药业股份有限公司2016 年第一次临时股东大会,对会议审议的各项议案按本授权委托书的指示行使投票,并 代为签署本次会议需要签署的相关文件。  $\overline{\phantom{a}}$ 

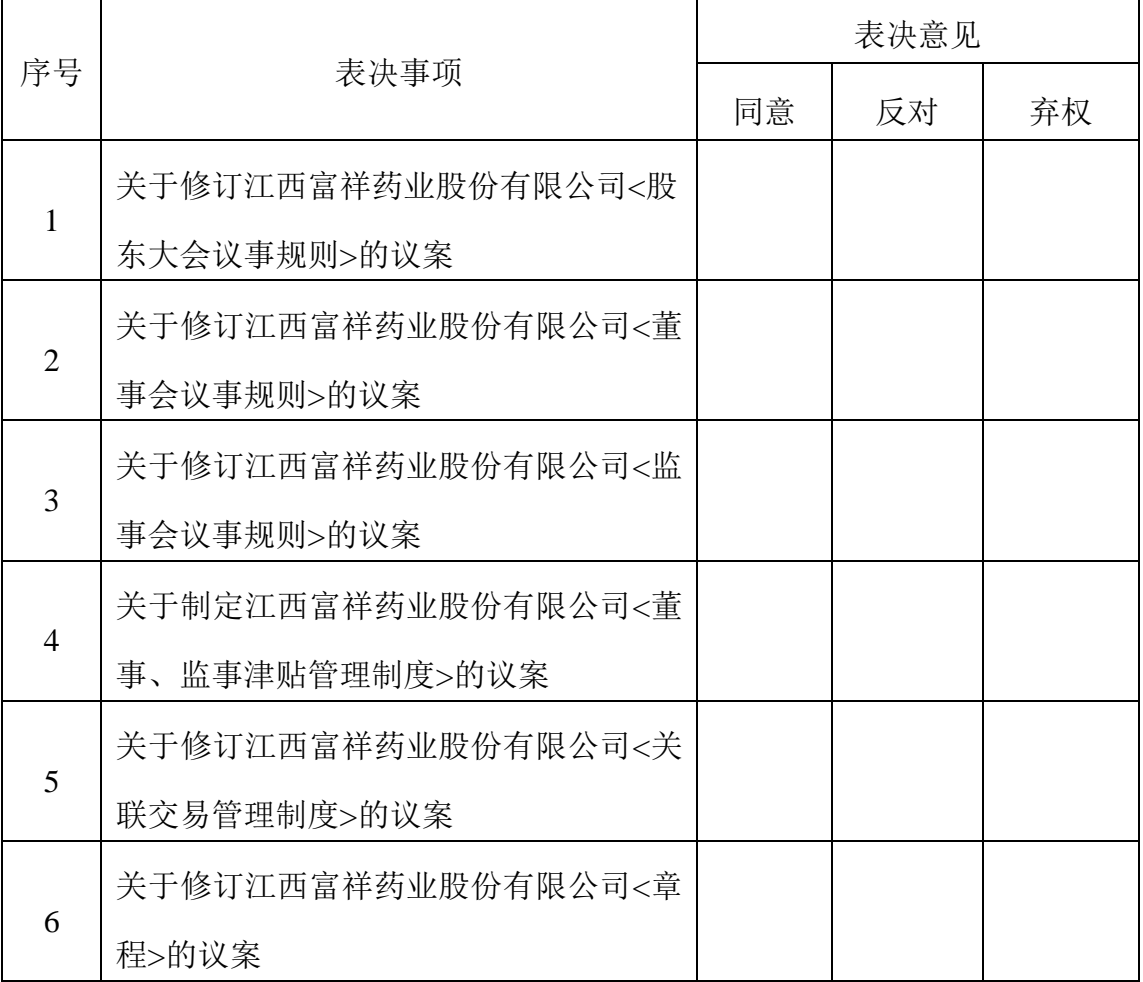

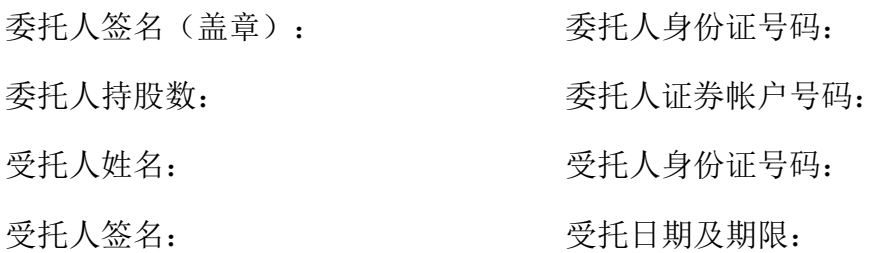

## 备注:

1、上述审议事项,委托人可在"同意"、"反对"或者"弃权"方框内划"√"做出投票指示。 2、委托人未作任何投票指示,则受托人可按照自己的意愿表决。

3、除非另有明确指示,受托人亦可自行酌情就本次临时股东大会上提出的任何其他 事项按照自己的意愿投票表决或者放弃投票。

4、本授权委托书的剪报、复印件或者按以上格式自制均有效。

# 附件二:参会股东登记表

# 江西富祥药业股份有限公司

# **2016** 年第一次临时股东大会参会股东登记表

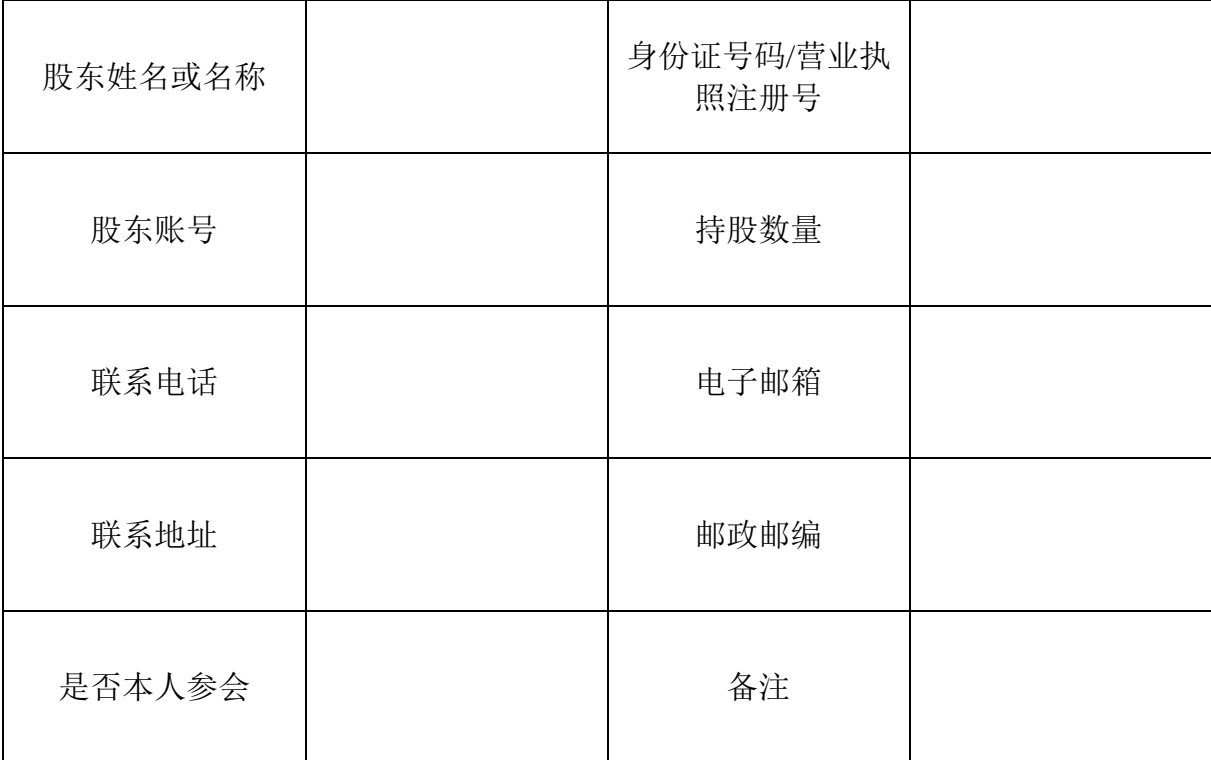

注:本表复印有效

### 附件三:网络投票的具体操作流程

### 江西富祥药业股份有限公司 **2016**年第一次临时股东大会网络投票流程

一、通过深交所交易系统投票的程序

1、投票代码:365497

2、投票简称:"富祥投票"

3、投票时间:2016年2月24日的交易时间,即9:30—11:30和13:00—15:00

4、股东可以选择以下两种方式之一通过交易系统投票:

(1)通过证券公司交易终端网络投票专用界面进行投票。

(2)通过证券公司交易终端以指定投票代码通过买入委托进行投票。

5、通过证券公司交易终端网络投票专用界面进行投票的操作程序:

(1) 登录证券公司交易终端选择"网络投票"或"投票"功能栏目;

(2)选择公司会议进入投票界面;

(3)根据议题内容点击"同意"、"反对"或"弃权";对累积投票议案则填 写选举票数。

6、通过证券公司交易终端以指定投票代码通过买入委托进行投票的操作程序:

(1)在投票当日,"富祥投票"、"昨日收盘价"显示的数字为本次股东大会 审议的议案总数。

(2) 讲行投票时买卖方向应选择"买入"。

(3)在"委托价格"项下填报股东大会议案序号。100元代表总议案,1.00元代 表议案1,2.00元代表议案2,依此类推。每一议案应以相应的委托价格分别申报。

股东大会对多项议案设置"总议案"(总议案不包含累积投票议案),对应的议 案号为100,申报价格为100.00元。

本次股东大会需要表决的议案事项的顺序号及对应的委托价格如下表:

| 议案序号           | 议案名称                                 | 委托价格 |
|----------------|--------------------------------------|------|
| 总议案            | 总议案 (不包括累积投票议案)                      | 100  |
| 1              | 关于修订江西富祥药业股份有限公司<股东大会议事规<br>则>的议案    | 1.00 |
| $\overline{2}$ | 关于修订江西富祥药业股份有限公司<董事会议事规则><br>的议案     | 2.00 |
| 3              | 关于修订江西富祥药业股份有限公司<监事会议事规则><br>的议案     | 3.00 |
| $\overline{4}$ | 关于制定江西富祥药业股份有限公司<董事、监事津贴管<br>理制度>的议案 | 4.00 |
| 5              | 关于修订江西富祥药业股份有限公司<关联交易管理制<br>度>的议案    | 5.00 |
| 6              | 关于修订江西富祥药业股份有限公司<章程>的议案              | 6.00 |

表**1** 股东大会议案对应"委托价格"一览表

(4)在"委托数量"项下填报表决意见或选举票数。对于不采用累积投票制的 议案,在"委托数量"项下填报表决意见,1股代表同意,2股代表反对,3股代表弃 权。

表2 不采用累积投票制的议案表决意见对应"委托数量"一览表

| 表决意见类型 | 委托数量 |
|--------|------|
| 同意     | 1股   |
| 反对     | 2股   |
| 弃权     | 3股   |

(5)投票举例

股权登记日持有"富祥股份"股票的投资者,对议案1投同意票,申报如下:

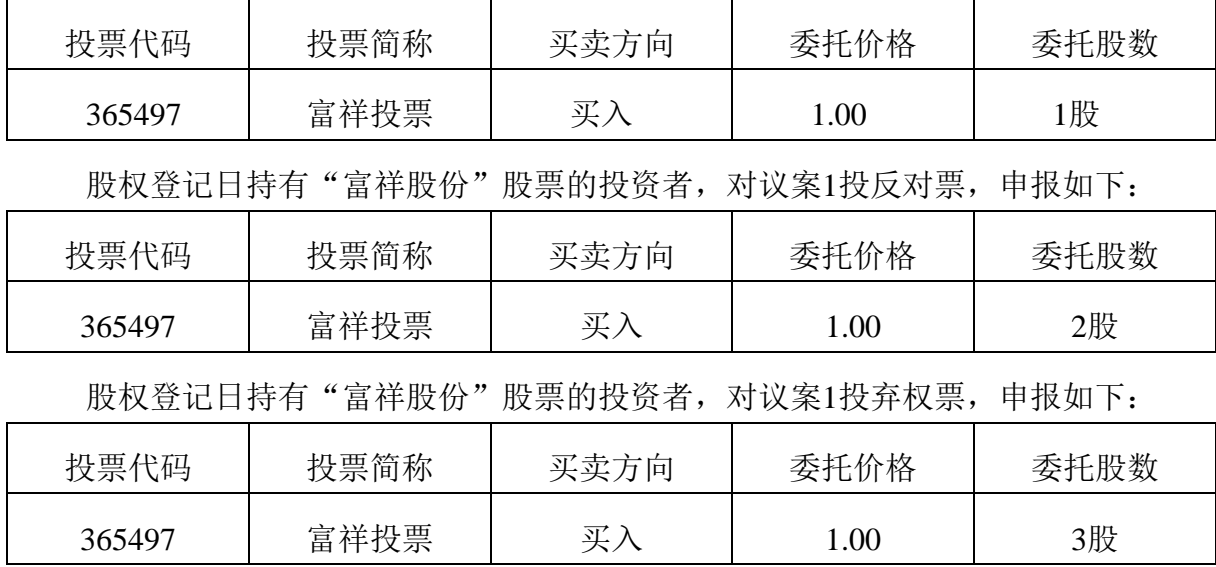

对其他议案的投票以此类推。

股权登记日持有"富祥股份"股票的投资者,对所有议案投同意票,申报如下:

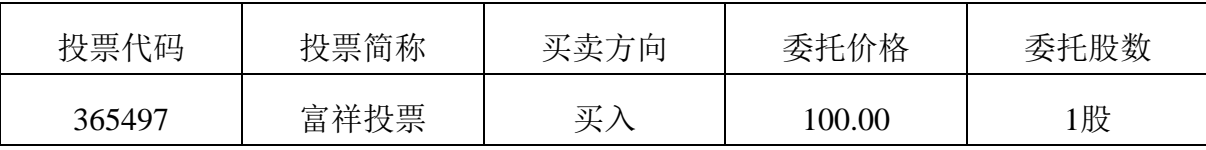

(6)股东对总议案进行投票,视为对除累积投票议案外的其他所有议案表达相 同意见。

对同一议案的投票以第一次有效申报为准,不得撤单。多次申报的,以第一次申 报为准。在股东对同一议案出现总议案与分议案重复投票时,以第一次有效投票为准。 如股东先对分议案投票表决,再对总议案投票表决,则以已投票表决的分议案的表决 意见为准,其他未表决的议案以总议案的表决意见为准;如先对总议案投票表决,再 对分议案投票表决,则以总议案的表决意见为准。

不符合上述规定的投票申报无效,深交所交易系统作自动撤单处理,视为未参与 投票。

(7)如需查询投票结果,请于投票当日下午18:00以后登录深圳证券交易所互联 网投票系统(http://wltp.cninfo.com.cn),点击"投票查询"功能,可以查看个人网络 投票结果,或通过投票委托的证券公司营业部查询。

### 二、通过互联网投票系统的投票程序

1、股东进行投票的时间

通过深交所互联网投票系统投票的具体时间为:2016年2月23日15:00至2016年2 月24日15:00的任意时间。

2、股东获取身份认证的具体流程

按照《深圳证券交易所投资者网络服务身份认证业务实施细则》的规定,股东可 以采用服务密码或数字证书的方式进行身份认证。

(1)申请服务密码的流程

登陆网址http://wltp.cninfo.com.cn的密码服务专区注册;填写"姓名"、"证券账 户号"等相关信息并设置服务密码,如申请成功,系统会返回一个4位数字的激活校 验码。

(2)激活服务密码

股东通过深圳证券交易所交易系统比照买入股票的方式,凭借"激活校验码"激活 服务密码。该服务密码通过交易系统激活成功后的半日方可使用。服务密码激活后长 期有效,在参加其他网络投票时不必重新激活。密码激活后如遗失可通过交易系统挂 失,挂失后可重新申请,挂失方法与激活方法类似。申请数字证书的,可向深圳证券 信息公司或其委托的代理发证机构申请。

3、股东根据获取的服务密码或数字证书登录互联网投票系统进行投票。

(1) 登录http://wltp.cninfo.com.cn, 在"上市公司股东大会列表"选择"江西富 祥药业股份有限公司2016年第一次临时股东大会投票"。

(2) 进入后点击"投票登录", 选择"用户名密码登陆", 输入您的"证券账 户号"和"服务密码";已申领数字证书的投资者可选择CA证书登录。

(3)进入后点击"投票表决",根据网页提示进行相应操作。

(4)确认并发送投票结果。